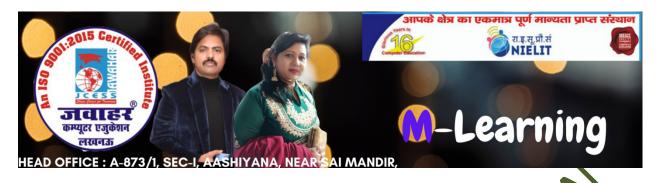

# Chapter-2 Introduction to Operating System Windows

| A. Multiple Choice Questions.        | <i>C</i> //)'                              |
|--------------------------------------|--------------------------------------------|
|                                      | and then press the Up arrow, what is       |
| lisplayed?                           |                                            |
| a. The Shutdown menu                 | b. Microsoft Edge                          |
| c. The File Explorer                 | d. The All Apps menu                       |
| or the the Emplorer                  |                                            |
| 2. The term Operating System mean    |                                            |
| a. A set of programs which controls  |                                            |
| o. The ways a computer operator w    | _                                          |
| c. Conversion of high level language |                                            |
| l. The way a floppy disk drives open |                                            |
| a. The way a noppy disk divesopal    | ates                                       |
| R The operating system of a rownut   | ter serves as a software interface between |
| the user and the                     | ter serves as a software interface between |
| a. Memory                            | b. Peripheral                              |
| c. Hardware                          | d. Screen                                  |
|                                      | u. bereen                                  |
| Ry default. Windows 10 automatic     | cally turns the battery server feature on  |
| when the battery charge of a laptop  |                                            |
| a. 15 percent                        | b. 20 percent                              |
| c. 5 per jene                        | d. 10 percent                              |
| private                              | u. 10 percent                              |
| is the screen backgr                 | ound and main area of window where you     |
| can open and manage program          | ound and main area of window where you     |
| a. Windows Settings                  | b. Desktop                                 |
| c. Application window                | d. All Apps                                |
| . Application window                 | u. mi npps                                 |
|                                      |                                            |

6. An application can be opened through a shortcut on desktop by\_

a. Double clicking on its shortcut

b. Right-clicking and choosing the Open option

| c. Selecting the icon and pressing the d. All of the above                                                                                                    | e Enter key                           |
|----------------------------------------------------------------------------------------------------|---------------------------------------|
| 7. Which of the following statements a. Shortcut can be created by draggi b. Shortcut can be created using cut c. Shortcut can be created by using t d. None of the above | and paste methods                     |
| 8. A new printer can be added by th a. Control Panel                                                                                                    | b. File Manager                       |
| c. Dynamic Data Exchange                                                                                                    | d. None of the above                  |
| 9. GUI is used as an interface between                                                                                                    | en                                    |
| a. Hardware and Software                                                                                                    | b. Man and machine                    |
| c. Software and user                                                                                                    | d. None of the above                  |
| 10.7                                                                                                    |                                       |
| 10. From the start menu, you can ac                                                                                                    | cess                                  |
| a. Lock your computer                                                                                                    |                                       |
| <ul><li>b. Search for apps, settings and files</li><li>c. Shut down your computer</li></ul>                                                                               | XXX                                   |
| d. All of the above                                                                                                    |                                       |
|                                                                                                    |                                       |
| 11. You can navigate to your file and                                                                                                    |                                       |
| a. Address bar                                                                                                    | b Forward and Backward buttons        |
| c. Search function                                                                                                    | d. All of the above                   |
|                                                                                                    |                                       |
| 12. What is the meaning of "Sleep" in                                                                                                    | n Windows 10?                         |
| a. Restart the computer in safe mod                                                                                                    |                                       |
| b. Restart the computer in sleep mo                                                                                                    |                                       |
| c. Shut down the computer, termina                                                                                                    |                                       |
| d. Shut down the computer without                                                                                                    | closing the running applications      |
| 13. Windows is the newest ver                                                                                                    | sion of the Windows operating system. |
| a. 6                                                                                                    | b. 7                                  |
| c. 8.1                                                                                                    | d. 10                                 |
|                                                                                                    |                                       |
| 14is the shortcut to sna                                                                                                    | n ann to right                        |
| a. Window icon + right arrow                                                                                                    | b. Window icon + left arrow           |
| c. Window icon + up arrow                                                                                                    | d. Window icon + down arrow           |
|                                                                                                    |                                       |

| 15. The list contains         | programs that accomplish a variety of tasks         |
|-------------------------------|-----------------------------------------------------|
|                               | mputer. Most of these programs are installed with   |
| the Windows 10 operating s    | system, such as Notepad, Snipping Tool, Quick Assit |
| and WordPad.                  |                                                     |
| a. Helper programs            | b. Necessities                                      |
| c. Utilities                  | d. Windows Accessories                              |
| 16. What is the function of a | an operating system?                                |

- a. Manage computer's resources very efficiently
- b. Takes care of scheduling jobs for execution
- c. Manages the flow of data and instructions
- d. All of the above

| 17. Right-click a title to | display a menu fo | or performing | other | action | with | that |
|----------------------------|-------------------|---------------|-------|--------|------|------|
| title, which may include_  |                   |               |       |        |      |      |

- a. Unpin from start
- b. Pin to taskbar
- c. Uninstall
- d. All of the above

## B. State whether the following statements are True or False.

- 1. Printers can be classified by the method of their printing.
- 2. Light pen and joystick are both pointing devices.
- 3. An optical disk is a secondary storage device of the computer system.
- 4. Title bar is at the tor most line of a Window.
- 5. A folder cannot contain files as well as subfolders.
- 6. Recycle Bin does not allow you to easily recover deleted files and folder in Windows.
- 7. The icon for hidden items is dimmed to differentiate them from items that are not hidden.
- 8. Meroseft Edge in Windows 10 is the Web browser that is intended to replace Internet Explorer.
- 9. Cortana is the name of the new built-in browser included in Windows 10.
- 10. Window key+ PrtScr is the shortcut key to take a screenshot of entire display and save.

# C. Match the following:

| 1. It gives you to access all your computer settings and enables                                                                 | a. Windows apps        |
|----------------------------------------------------------------------------------------------------|------------------------|
| you to install and remove program:                                                                                               |                        |
| 2. A small program available for free or for purchase in the Windows Store that can run Windows desktops, laptops and phones is: | b. Start menu          |
| 3. A small rectangle you can click in order to issue a command to an application program is:                                     | c. Control Panel       |
| 4. Which family of Windows does Windows 10 belongs to:                                                                           | d. Windows Rey + D     |
| 5. Which desktop feature has been included in Windows 10 that was omitted from Windows 8:                                        | e Nile management      |
| 6. To minimize all open Windows and display in the screen:                                                                       | <b>f</b> Title         |
| 7. It manages files on various storage device and transfers these files from one storage to another:                             | g. Windows NT          |
| 8. It establishes data security and integrity:                                                                                   | h. File Explorer       |
| 9. By clicking thee Folder icon on the taskbar, you can access the file and folder documents:                                    | i. Security Management |
| 10. Access to system configuration and management tools.                                                                         | j. Windows Explorer    |
|                                                                                                    | k. Control Panel       |

#### D. Fill in the blanks.

| a. Shift<br>+<br>Delete | b. Start<br>menu                 | c. Taskbar | d. Continuum | e. Interface | f. Hardware |
|-------------------------|----------------------------------|------------|--------------|--------------|-------------|
| g.<br>Tablet<br>PC      | h.<br>Windows<br>key +<br>PrtScr | i. Cortana | j. Folder    | k. Alt+F4    | 7           |

| features allow Windows 10 to adapt to different device type.       |
|--------------------------------------------------------------------|
| . The contain start button, Search box and Notification area.      |
| . A is a set of files and folders.                                 |
| . The left side of the contains a list of frequently used folders, |
| ncluding documents, pictures, music and games                      |
| key combination is used to permanently delete a file or folder.    |
| . A common boundary between two computer system is known as        |
| . A is another type of portable PC, but it can accept handwritten  |
| nput when the user touches the screen with a special pen.          |
| . The operating system in the intermediary between program and     |
| is the shortcut key to take a screenshot of the entire display and |
| ave                                                                |

### **Answers**

|   | 1. d        | 2. a         | 3. c  | 4. b  | 5. c  |
|---|-------------|--------------|-------|-------|-------|
| A | 6. d        | 7. d         | 8. a  | 9. c  | 10. d |
|   | 11.0        | <b>12.</b> d | 13. d | 14. a | 15. d |
|   | 16. d       | 17. d        |       |       |       |
| В | <b>1.</b> T | 2. T         | 3. T  | 4. T  | 5. F  |
| В | <b>6.</b> F | 7. T         | 8. T  | 9. F  | 10. T |
| C | 1. C        | 2. A         | 3. F  | 4. G  | 5. B  |
| C | 6. D        | 7. E         | 8. I  | 9. H  | 10. K |
| D | 1. D        | 2. C         | 3. I  | 4. B  | 5. A  |
| ש | 6. E        | 7. G         | 8. F  | 9. H  | 10. I |